#### APL – ADCP workshop June 12-14, 2012

#### UHDAS ADCP data Acquisition and CODAS processing

**UHDAS + CODAS Documentation** 

http://currents.soest.hawaii.edu/docs/adcp\_doc/index.html

1: Outline

# Outline

# ADCP UHDAS Acquisition CODAS Processing Things go wrong: evaluation

#### Outline

ADCP
 UHDAS Acquisition
 CODAS Processing
 Things go wrong: evaluation

#### ADCP: Acoustic Doppler Current Profiler

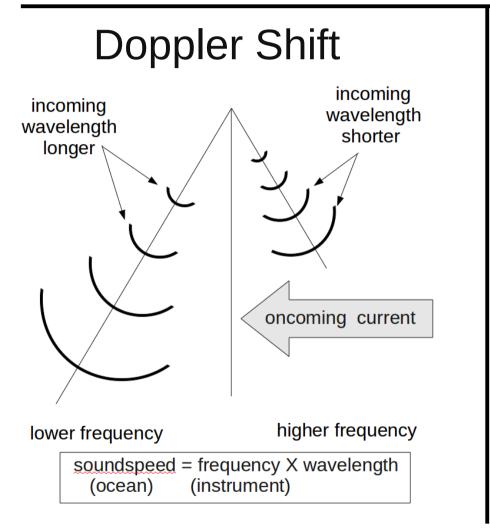

# **Hull-Mounted** ADC Measured velocity

4: ADCP: Acquistion

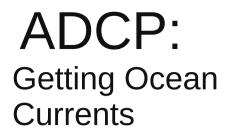

Summary of steps:

Doppler to beam (previous slide)

below here: horizontal+vertical

- beam to instrument
- instrument to ship
- ship to earth

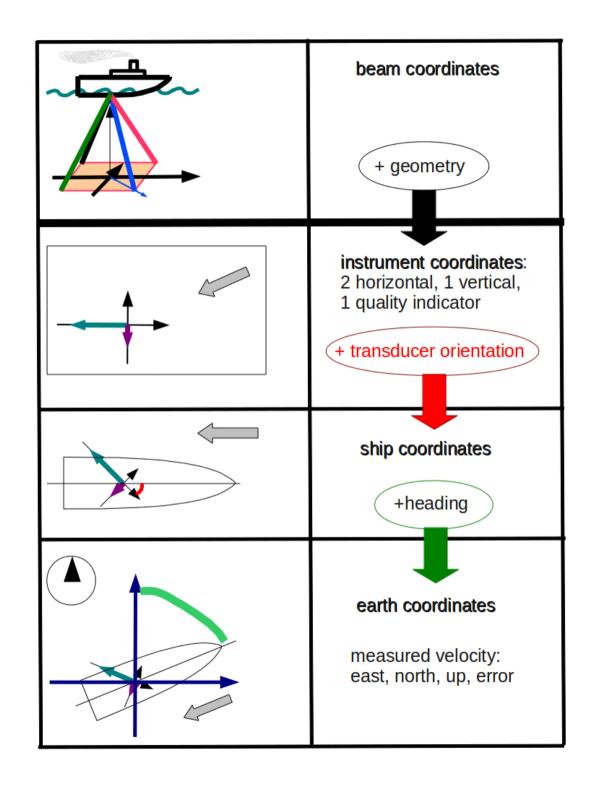

#### ADCP: Data components

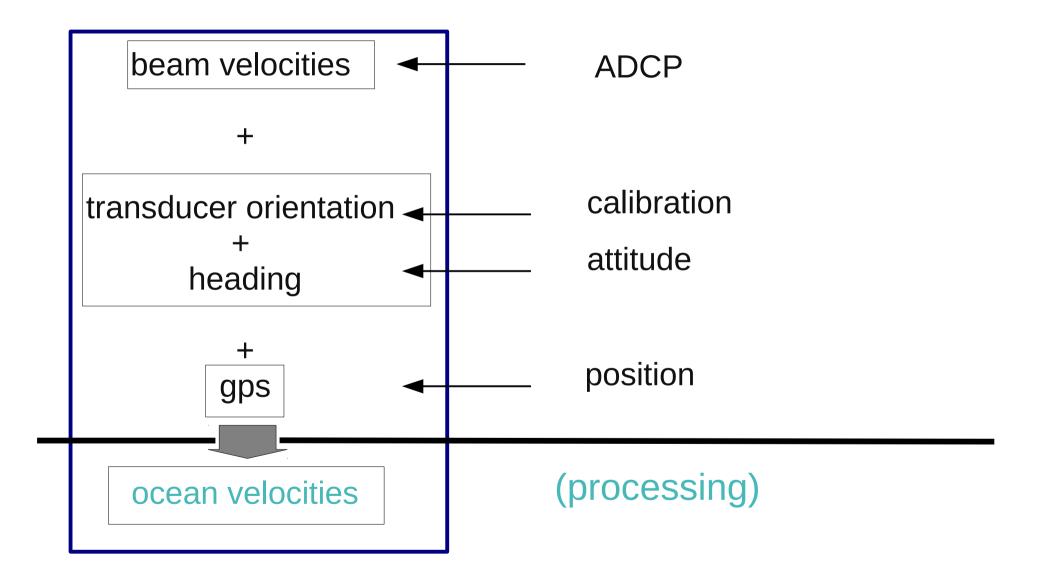

6: ADCP: Acquistion

## Outline

# ADCP UHDAS Acquisition CODAS Processing Things go wrong: evaluation

## UHDAS: what it does

- Data acquisition
- Data processing
- Data access (for scientist at sea)
- Monitoring tools
  - at sea
  - from shore

#### Acquisition: Serial Setup

|              | UHDAS                                                           | VmDAS                                   |
|--------------|-----------------------------------------------------------------|-----------------------------------------|
| ADCPs        | multiple                                                        | one (per instance)                      |
| feeds        | any number                                                      | 3 (older version=2)                     |
| messages     | many types<br>can add more<br>subsample feed<br>choose messages | fewer types<br>record all<br>record all |
| gui controls | instrument settings                                             | everything                              |
| operation    | simple                                                          | simple/confusing                        |
| protected    | serial<br>Processing                                            | nothing protected                       |

#### Acquisition: Data Logging

|                                 | UHDAS                 | VmDAS                           |
|---------------------------------|-----------------------|---------------------------------|
| data logging                    | separate<br>processes | one big program                 |
| time tagging                    | buffered              | unbuffered                      |
|                                 | tag every line        | tag ensemble                    |
| data formats                    | multiple              | TRDI ADCP                       |
| data directory                  | heirarchical          | flat                            |
| time range                      | match per file        | match for one<br>logging period |
| filenames sort<br>( time=ascii) | always                | one logging period              |
| metadata                        | stored with data      | text file elsewhere             |

# UHDAS cruise directory structure

Data for scientists:

There are three categories of data, all located in the logging directory, /home/data/[CRUISEID]:

ADCP logging directories

| subdirectory | contents                                                                                                    | importance    | back up for                                                      |  |  |
|--------------|----------------------------------------------------------------------------------------------------|---------------|------------------------------------------------------------------|--|--|
| raw          | all raw data                                                                                                    | critical      | <ul> <li>archiving</li> <li>scientists who ask for it</li> </ul> |  |  |
| rbin         | intermediate files                                                                                                  | nice to have  | anyone who gets <b>raw</b>                                       |  |  |
| gbin         | intermediate files                                                                                                  | nice to have  | anyone who gets <b>raw</b>                                       |  |  |
| proc         | <ul> <li>final processing</li> <li>codas database</li> <li>underway figure archive</li> <li>matlab files</li> </ul> | final product | science CDs after cruise                                         |  |  |

#### serial logging (raw files)

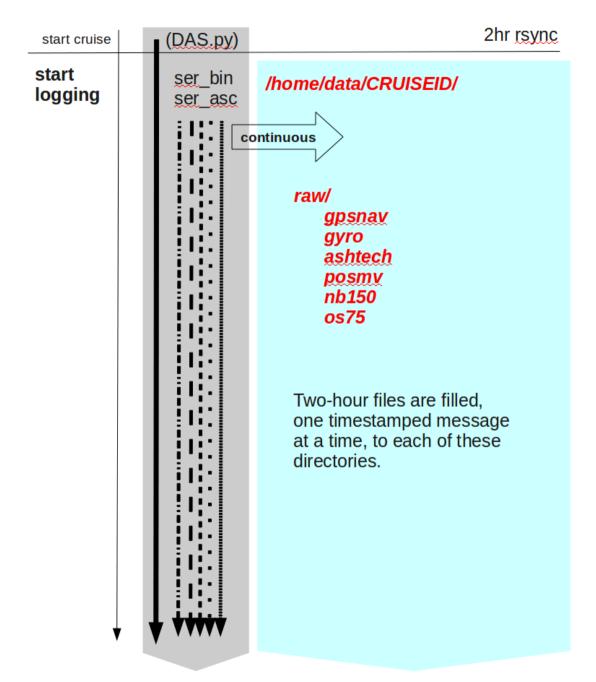

#### serial logging (write raw file)

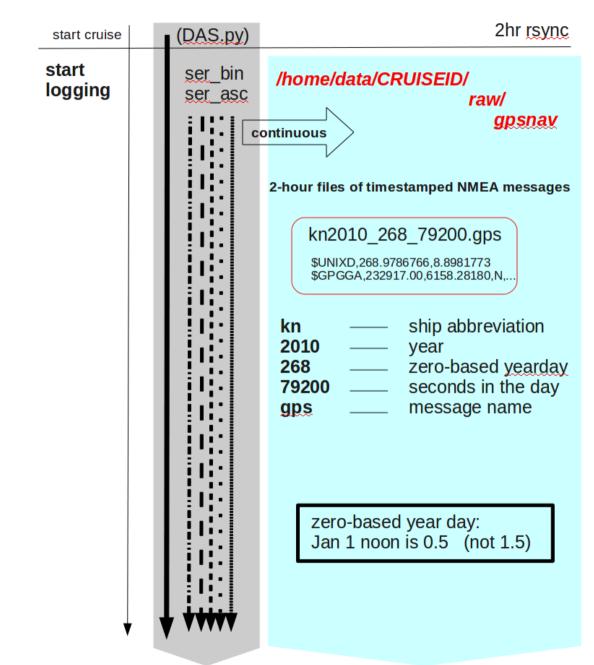

#### serial logging (raw → rbin)

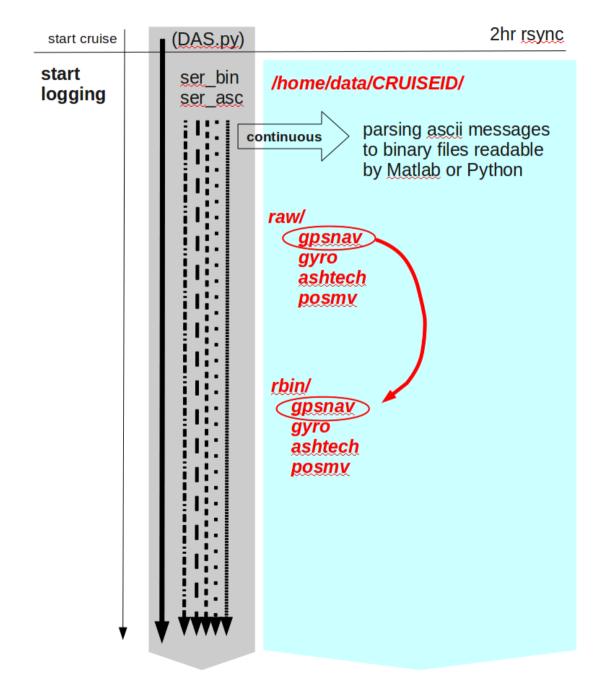

#### serial logging (rbin file contents)

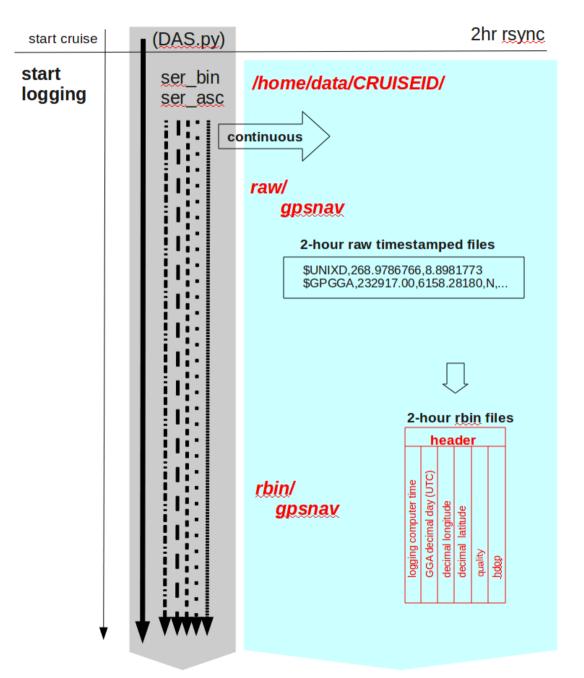

#### serial logging (raw, rbin)

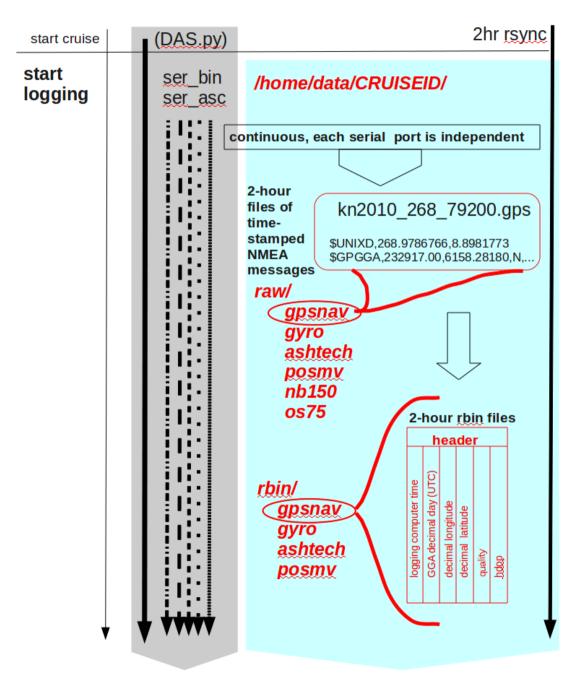

#### UHDAS: 5min timer (make gbins)

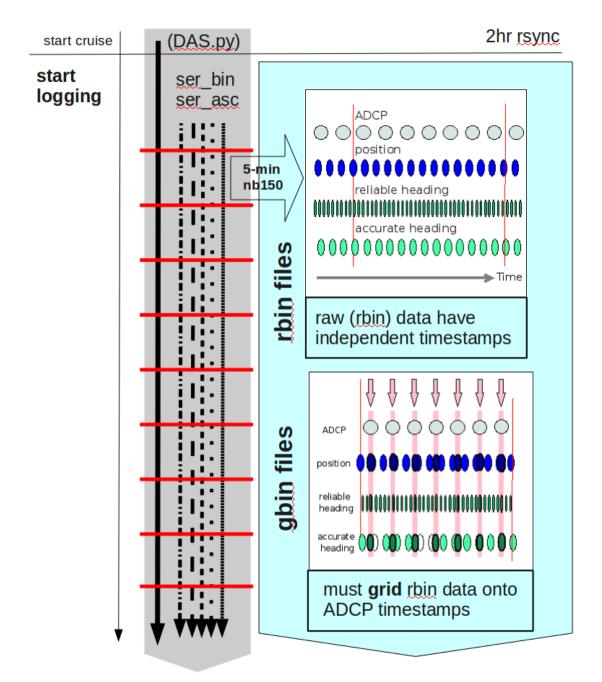

#### UHDAS 5-minute timer: make profile

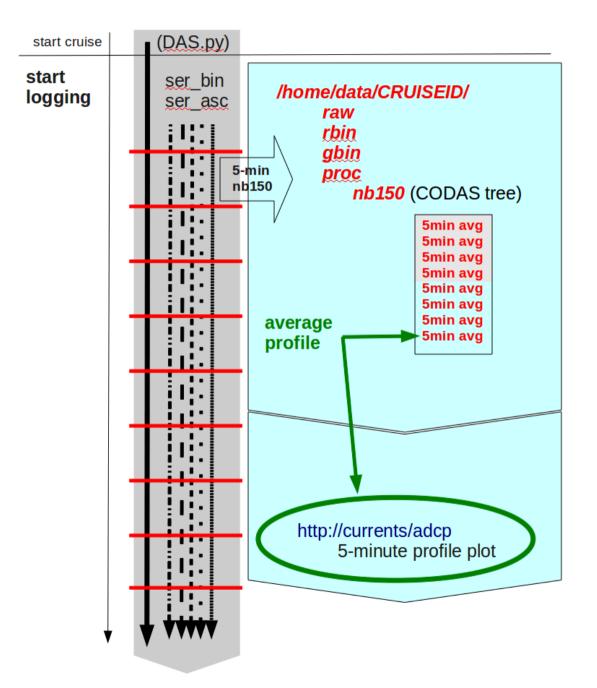

#### Outline

ADCP
 UHDAS Acquisition
 CODAS Processing
 Things go wrong: evaluation

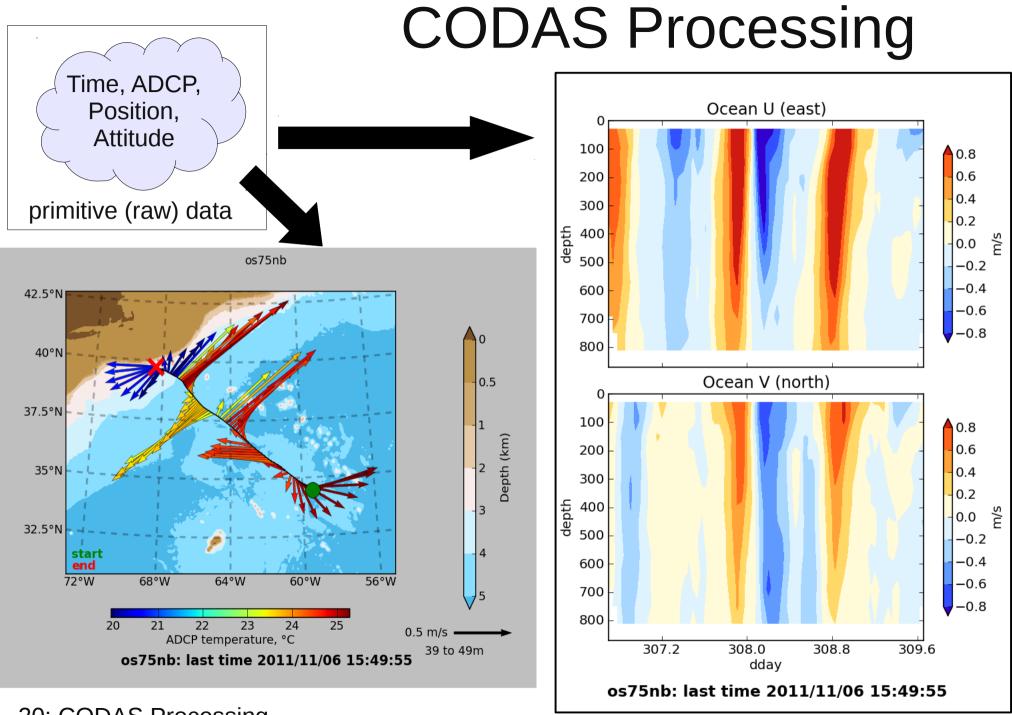

20: CODAS Processing

# **CODAS Processing Overview**

CODAS: Common Ocean Data Access System

- Portable
- Self-descriptive
- aggregated files (vs/ netCDF which is one file)
- designed for ADCP data
- "CODAS Processing"  $\rightarrow$  produce ocean velocities
  - tools to access and modify CODAS files

# "CODAS" ADCP Processing

#### Goals

- run on multiple operating systems (Windows, OSX, linux)
- open source
- now free (Python) or Matlab

#### Processing

- written for ADCP data
- works on most ADCP data acquisition systems
- balance real-time product with recoverable dataset
- single-ping editing
- calibration

22: CODAS Processing

CODAS = "Common Ocean Data Access System"

#### CODAS Processing Supports...

| Acquisition<br>program | instrument        | pin<br>typ | -  | file type<br>(suffix) | Aver<br>or ra | aged?<br>w? | procesi<br>matlab?<br>python? | 2      |
|------------------------|-------------------|------------|----|-----------------------|---------------|-------------|-------------------------------|--------|
| DAS2.48                | NB150             | nb         |    | pingdata              | avg           |             | matlab                        |        |
| VmDAS                  | Broadband or      |            | bb | LTA, STA              | avg           |             | matlab                        | python |
|                        | Workhorse         |            |    | ENS, ENX              |               | raw         | matlab                        |        |
|                        | Ocean<br>Surveyor | nb         |    | LTA, STA              | avg           |             | matlab                        | python |
|                        |                   |            |    | ENS, ENX              |               | raw         | matlab                        |        |
|                        |                   |            |    | ENR(N1R,N2R)          |               | raw         |                               | python |
|                        |                   |            | bb | LTA, STA              | avg           |             | matlab                        | python |
|                        |                   |            |    | ENS, ENX              |               | raw         | matlab                        |        |
|                        |                   |            |    | ENR(N1R,N2R)          |               | raw         |                               | python |
|                        |                   | nb         | bb | ENS, ENX              |               | raw         | matlab                        |        |
|                        |                   |            |    | ENR(N1R,N2R)          |               | raw         |                               | python |
| UHDAS                  | NB150,NB300       | nb         |    | raw                   |               | raw         | matlab                        | python |
|                        | Ocean             | nb         |    | raw                   |               | raw         | matlab                        | python |
|                        | Surveyor          |            | bb | raw                   |               | raw         | matlab                        | python |
|                        |                   | nb         | bb | raw                   |               | raw         | matlab                        | python |
|                        | WH300             |            | bb | raw                   |               | raw         | matlab                        | python |

## **CODAS Processing Steps**

- read ADCP + ancillary data
- [transform, edit single-pings, average]
- load into CODAS database
- nudge positions to get smooth reference layer
- apply heading corrections (calculated from difference between gyro and accurate heading)
- determine calibration values (angle, scale factor),
  - apply angle and scale factor
- edit out bad profiles of averaged data

| Acquire the data, write to disk - Fill the CODAS database |                |                         |                               |                         |  |  |
|-----------------------------------------------------------|----------------|-------------------------|-------------------------------|-------------------------|--|--|
| acquisition                                               | data ste       | ored to disk            | load the database             |                         |  |  |
| program<br>name                                           | averaged       | singleping              | translate to<br>*.bin + *.cmd | executable<br>(to load) |  |  |
| DAS2.48                                                   | pingdata.*     |                         | (no)                          | loadping                |  |  |
| VmDAS                                                     | *.STA<br>*.LTA |                         | load_Ita.m                    | Idcodas                 |  |  |
| VmDAS                                                     |                | *.ENR<br>*.ENS<br>*.ENX | load_ens.m                    | ldcodas                 |  |  |
| UHDAS                                                     |                | *.raw                   | load_uhblk                    | Idcodas                 |  |  |

All subsequent steps use only the data in the CODAS files

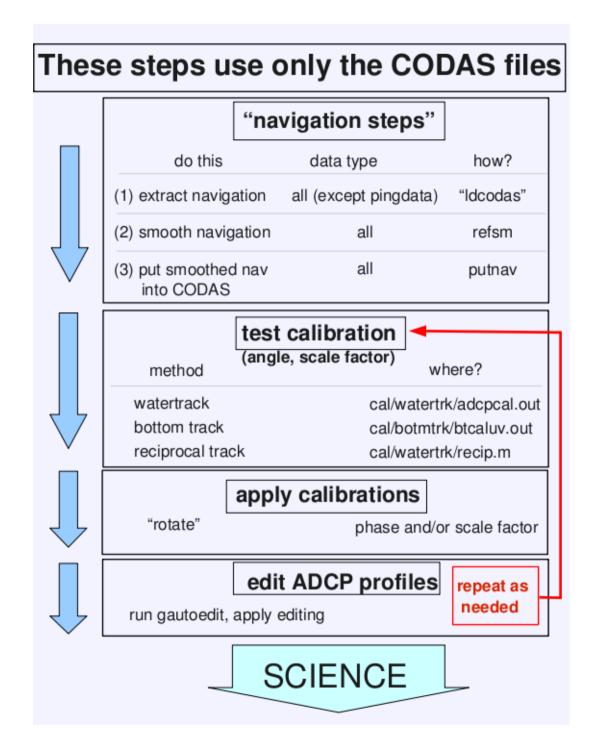

26: CODAS

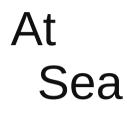

#### At Home

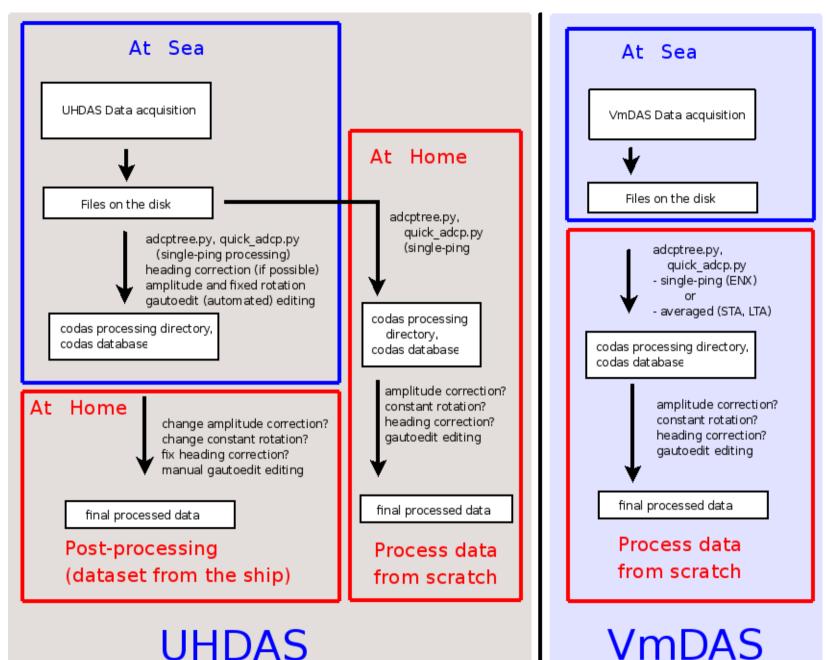

27: CODAS

# **CODAS** Editing

- Editing (single-ping)
  - Acoustic interference
  - Bubbles
  - Below bottom
- Editing CODAS database averages "gee-autoedit"
- Interpolate missing heading correction
- Apply calibrations
  - Scale factor
  - Rotation
  - Transducer offset (uncommon/experimental)

28: CODAS Processing

# **CODAS** Editing

- Editing (single-ping)
  - Acoustic interference
  - Bubbles
  - Below bottom

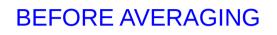

- Editing CODAS database averages "gee-autoedit"
- Interpolate missing heading correction
- Apply calibrations
  - Scale factor
  - Rotation
  - Transducer offset (uncommon/experimental)

29: CODAS Processing

# ADCP Single-ping Editing

The most common causes of error (addressed by single-ping editing)

- Acoustic Interference
- Bubbles

Both tend to cause bias towards zero in measured velocity

# **ADCP Single-ping Editing**

The most common causes of error (addressed by single-ping editing)

- Acoustic Interference
- Bubbles

31: CODAS Processing

#### **ADCP** Processing

Singleping editing: acoustic interference

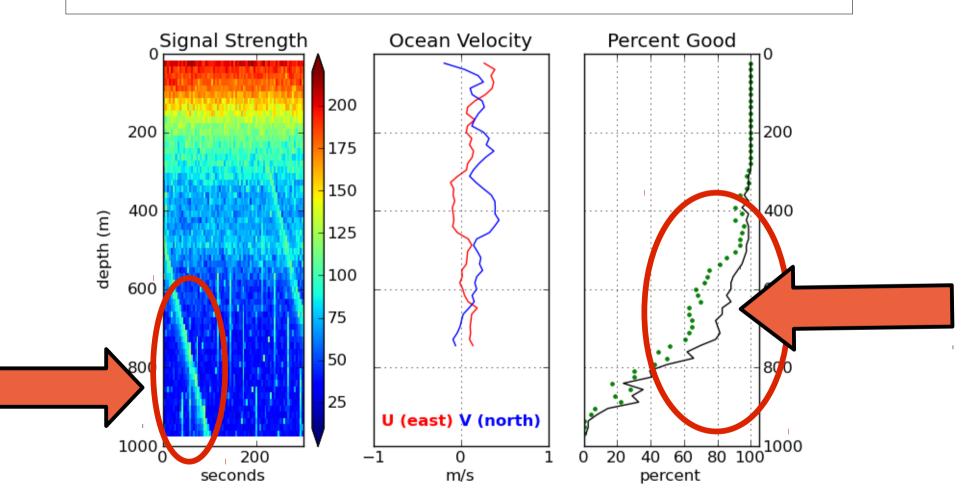

32: CODAS Processing

#### ADCP Processing without singleping editing

Averaged ocean velocities

# NOTE: along-track direction bias

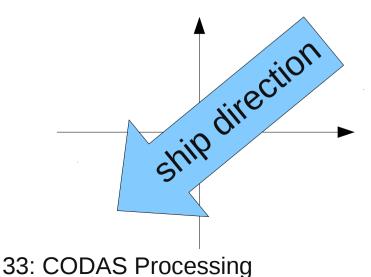

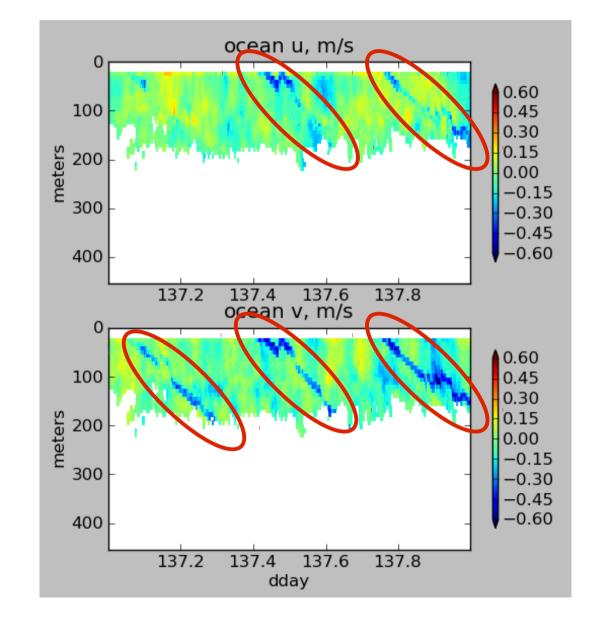

#### ADCP Processing: acoustic interference

# WITHOUT singleping editing

# USING singleping editing

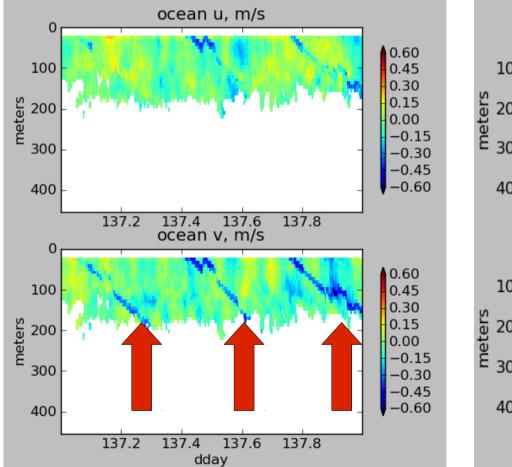

34: CODAS Processing

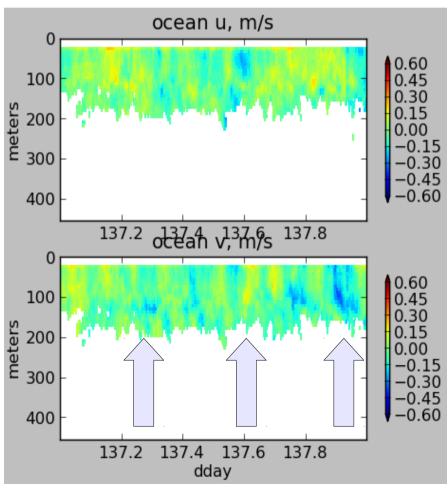

# **ADCP Single-ping Editing**

The most common causes of error (addressed by single-ping editing)

- Acoustic Interference
- Bubbles

35: CODAS Processing

# single-ping editing:underway bias

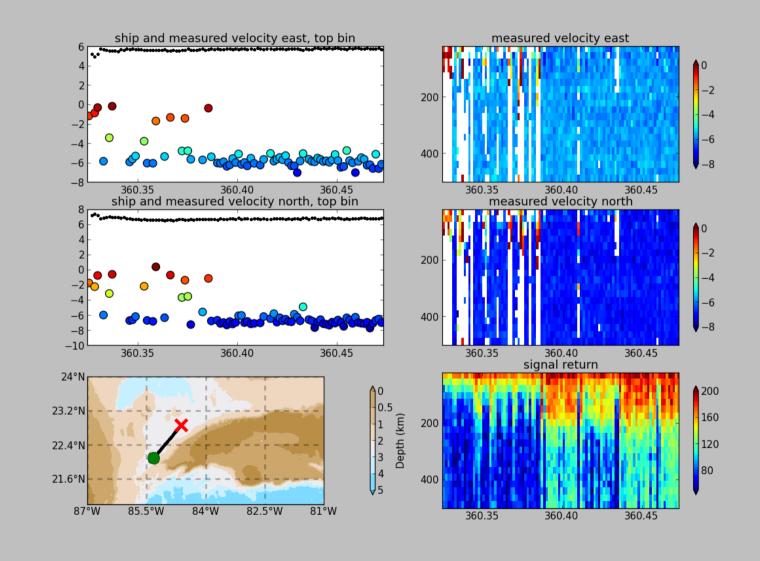

36: Errors

## ADCP Data: effect of bubbles

Bubbles:

- short profiles
- strongly biased towards zero

Untreated:

 biased ocean velocities

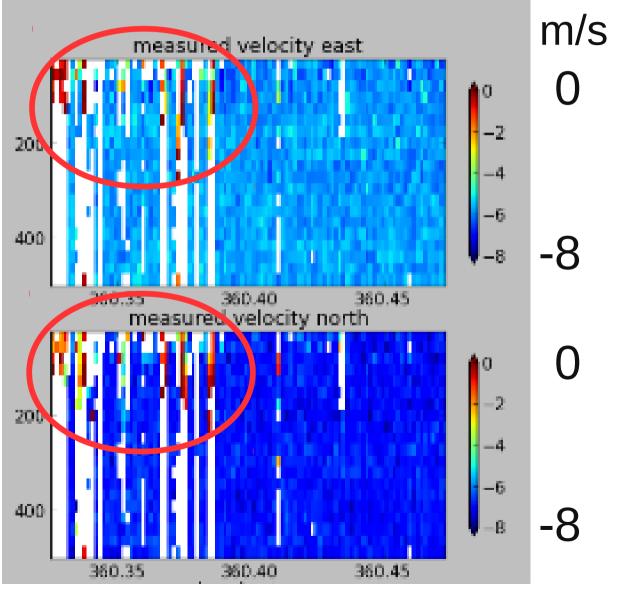

37: CODAS Processing

### Averaged (unedited) data: Acoustic interference and underway bias (bubbles)

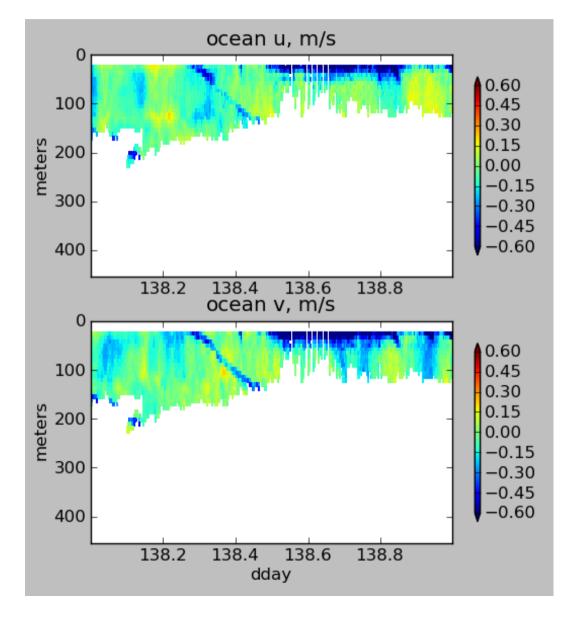

38: Errors

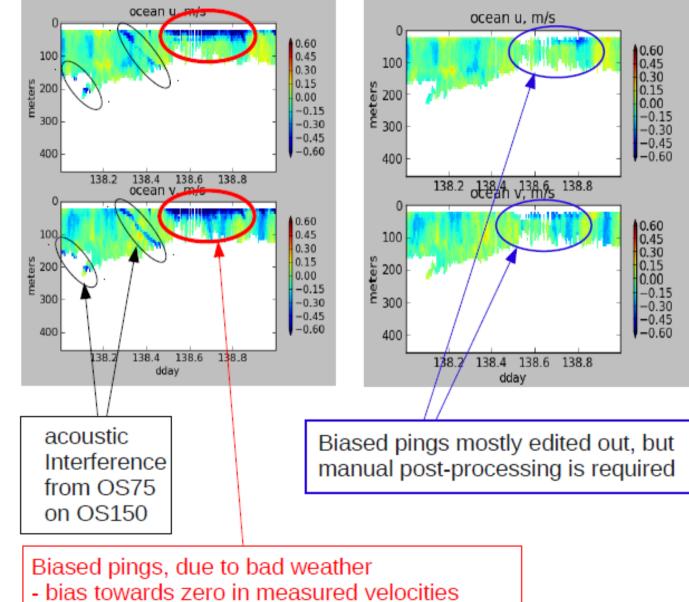

#### OS150 underway bias due to poor weather conditions

- bias in direction of motion in ocean velocities
- shorter profiles (degraded quality)

39: Errors

## **CODAS Editing**

- Editing (single-ping)
  - Acoustic interference
  - Bubbles
  - Below bottom

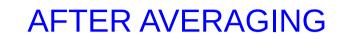

- Editing CODAS database averages "gee-autoedit"
- Interpolate missing heading correction
- Apply calibrations
  - Scale factor
  - Rotation
  - Transducer offset (uncommon/experimental)

## **CODAS Processing: Calibration**

- After single-ping editing, create averages
- Edit out remaining bad bins (profiles)
- Calibration of averaged data:
  - (remaining) alongtrack bias (scale factor)
    - Soundspeed (single-ceramic transducers only)
  - Cross-track error (angle error)
    - Incorrect transducer angle (constant)
    - Inaccurate heading (time-varying)
  - Transition Error
    - Offset between gps and adcp

## Calibration: Angle Error

Cross-track bias in ocean velocity from angle error: (heading + transducer angle)

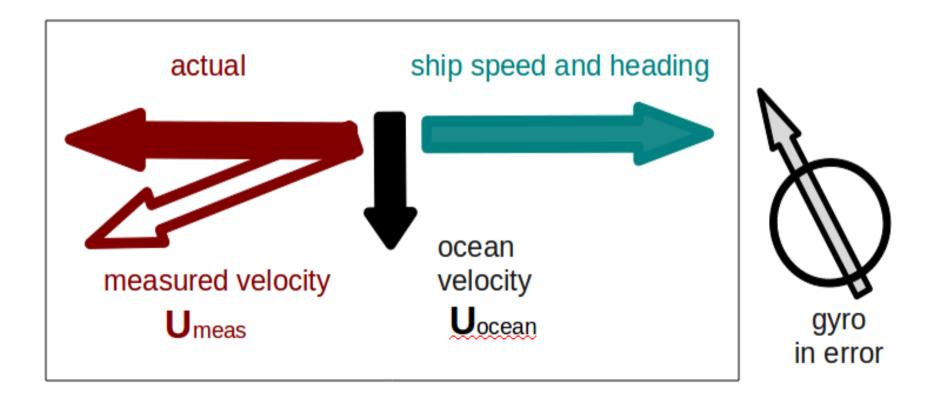

### Symptom = Cross-Track Error Cause = incorrect **angle applied**

### Angle applied comes from

- Transducer angle (beam "3" clockwise from bow)
- Heading of ship
- If UHDAS,
  - Reliable heading for each ping (eg gyro)
  - Heading correction for each averaging period
  - Calculated relative to devices such as Ashtech, POSMV, Seapath, Mahrs, Phins

43: Things go wrong (angle, source)

### Symptom = Cross-Track Error Cause = incorrect **angle applied**

Angle applied comes from

• Transducer angle (beam "3" clockwise from bow)

This is a **constant value** for the whole cruise Examples of error in transducer angle follow...

44: Things go wrong (angle, constant)

## Calibration: angle error -3.6deg

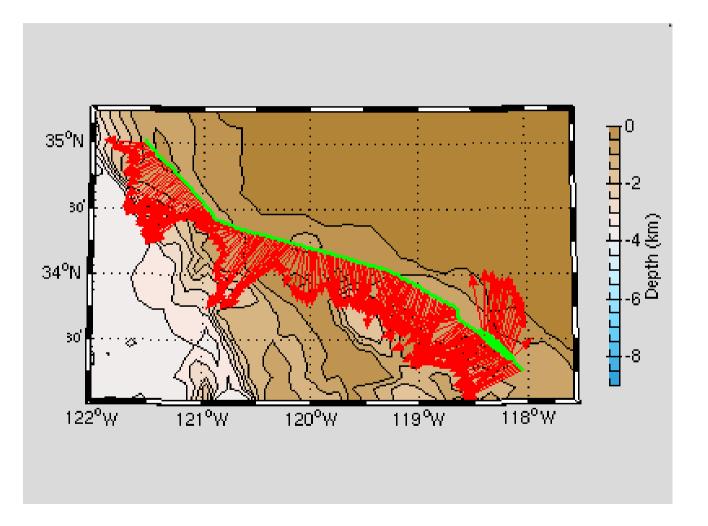

45: Things go wrong (angle, constant error)

## Calibration: angle error -1.6

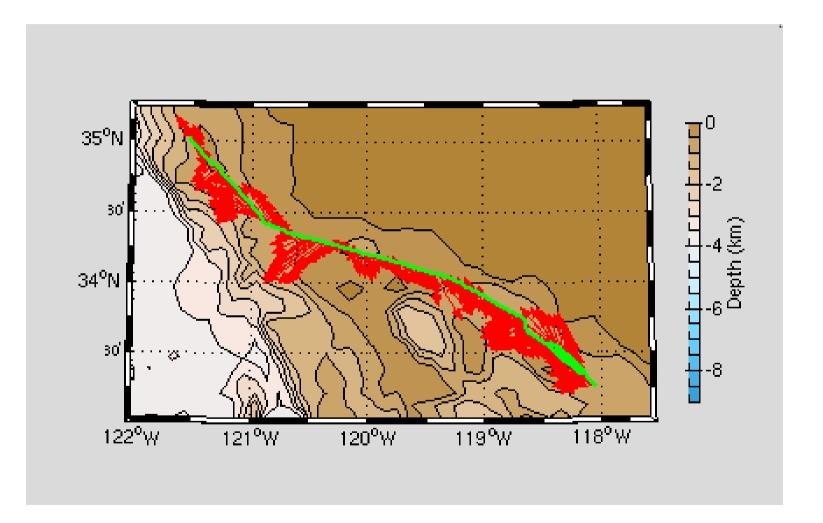

46: Things go wrong (angle, constant error)

## Calibration: angle error 0.4

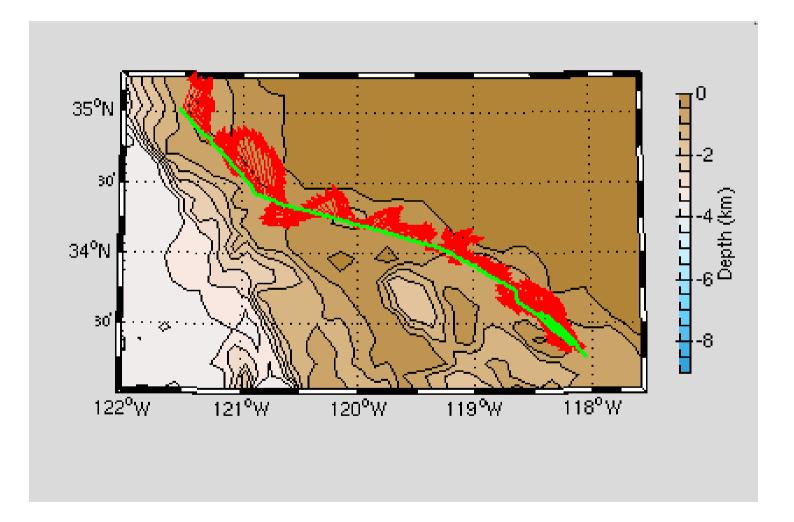

47: Things go wrong (angle, constant error)

### Symptom = Cross-Track Error Cause = incorrect **angle applied**

Angle applied comes from

Heading, which may be in error by

- A constant offset
- A time-dependent offset

### Example follows ...

48: Things go wrong (angle, variable)

## Phins-Gyro difference varies with time

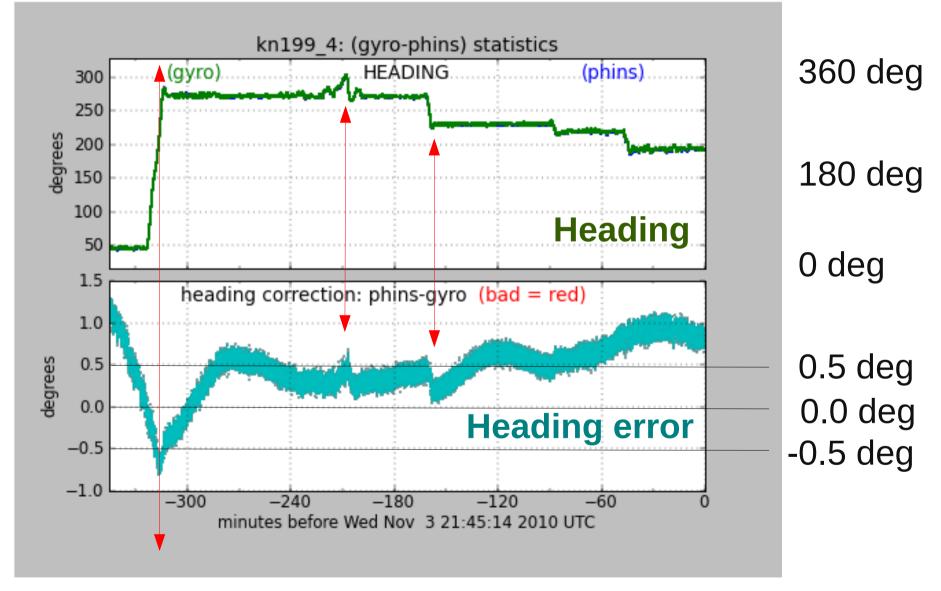

#### Changes in ship's heading affect heading error

49: Things go wrong (angle, variable)

## Effect of Time-Dependent Heading Error on Ocean Velocties

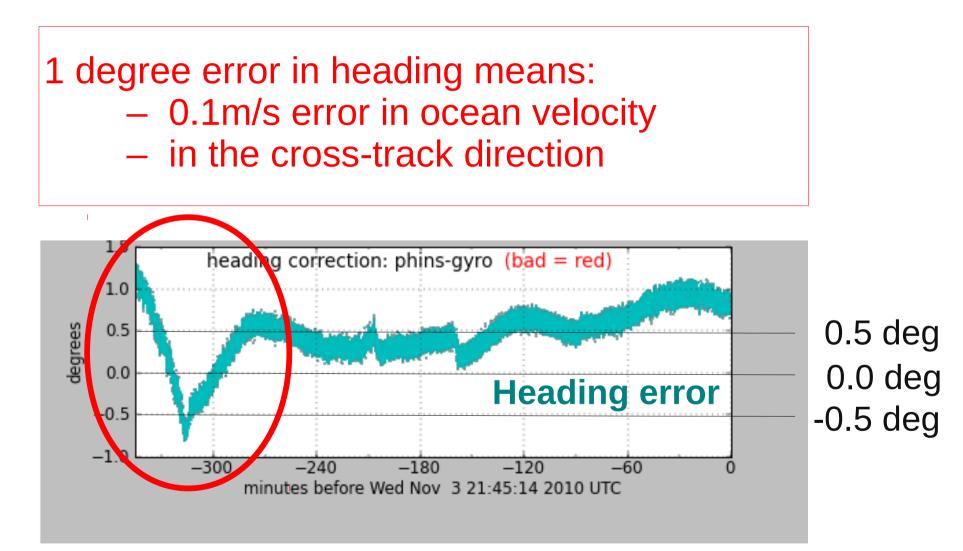

#### Changes in ship's heading affect heading error

50: Things go wrong (angle, variable)

## Is this a heading error?

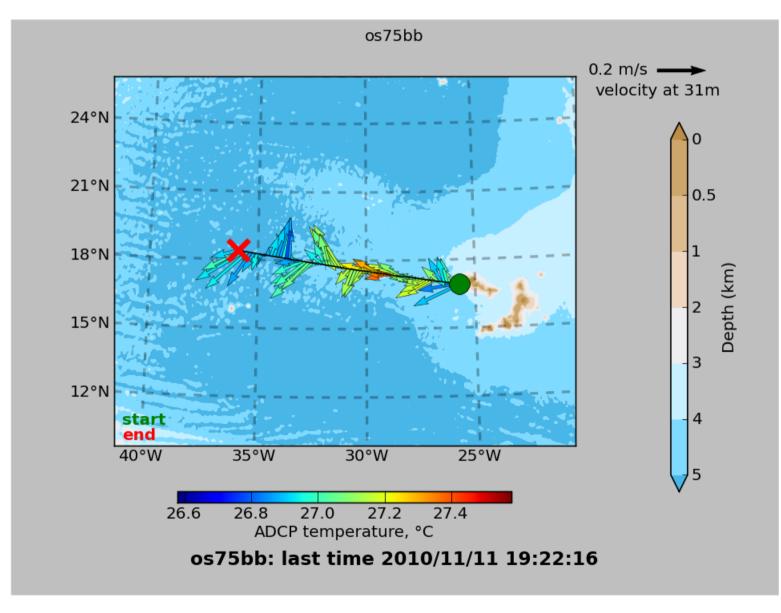

51: Things go wrong (angle, variable, trick question)

### Contour plot:

Is this cross-track signal (stripes in N/S ocean velocity) due to a heading error?

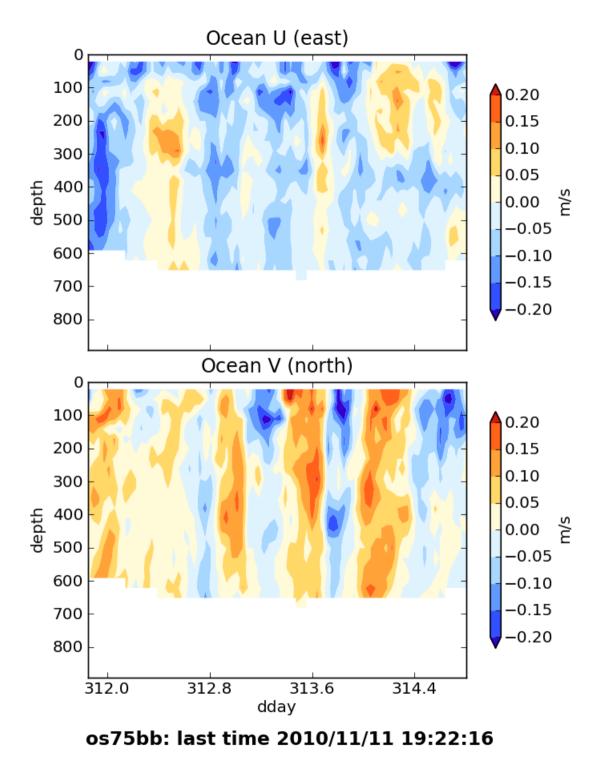

52: Things go wrong (angle, variable, trick question)

### Answer

Actually, it's really the ocean, but we can't tell without knowing the quality of the accurate heading device.

53: Things go wrong (angle, variable, trick answer)

## Examples of along-track error

Remove during single-ping editing

- Acoustic interference
- Bubbles (underway bias)

Correct after averaging:

• Scale factor (NB150 soundspeed correction)

### scale factor: alongtrack bias

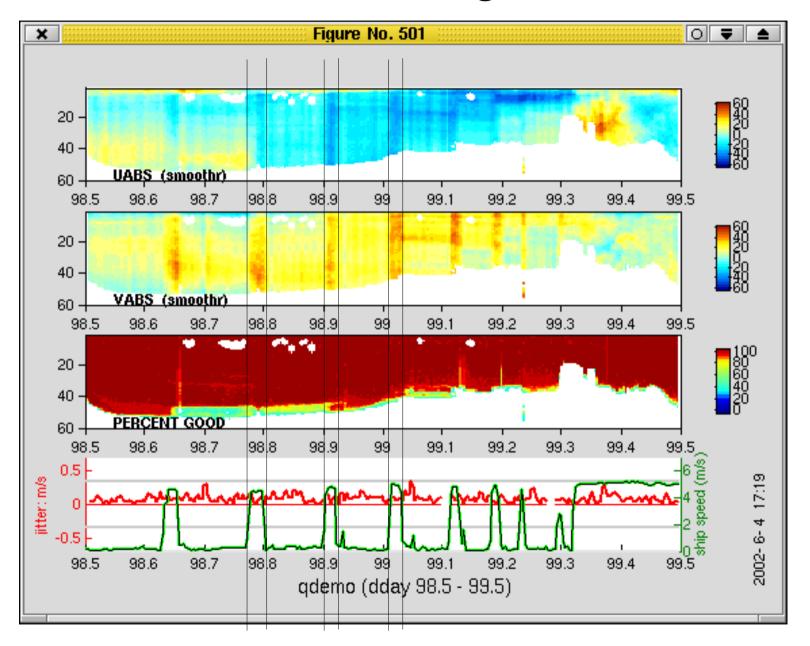

55: Things go wrong (scale factor, before)

### After scale factor applied

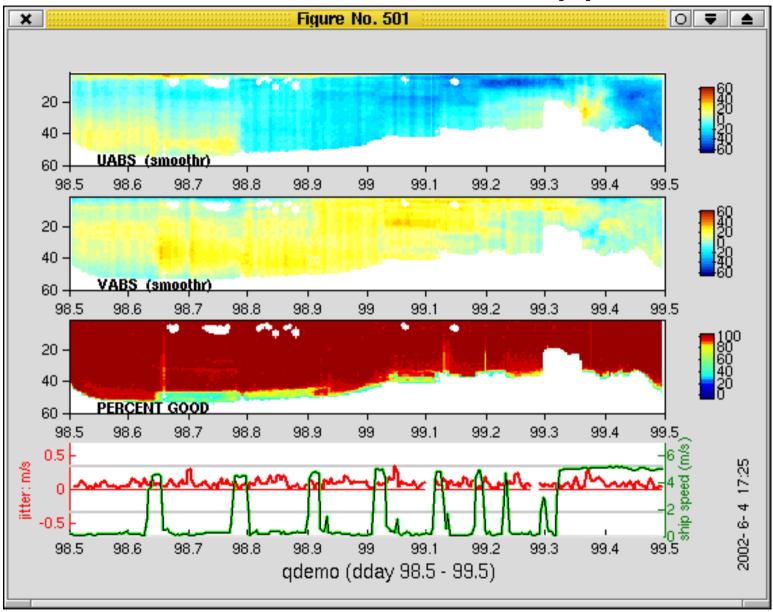

56: Things go wrong (scale factor, after)

## What can go wrong in the data product

### (1) Cross-track error:

- recovery requires accurate heading
- (2) Along-track error:
  - may indicate a serious problem
  - recovery may be possible, incomplete, ambiguous
- (3) Transition/maneuvering error
  - Lag or offset in time or space

57: Things go wrong (symptom)

# Example: offset between ADCP and GPS creates an artifact during maneuvering

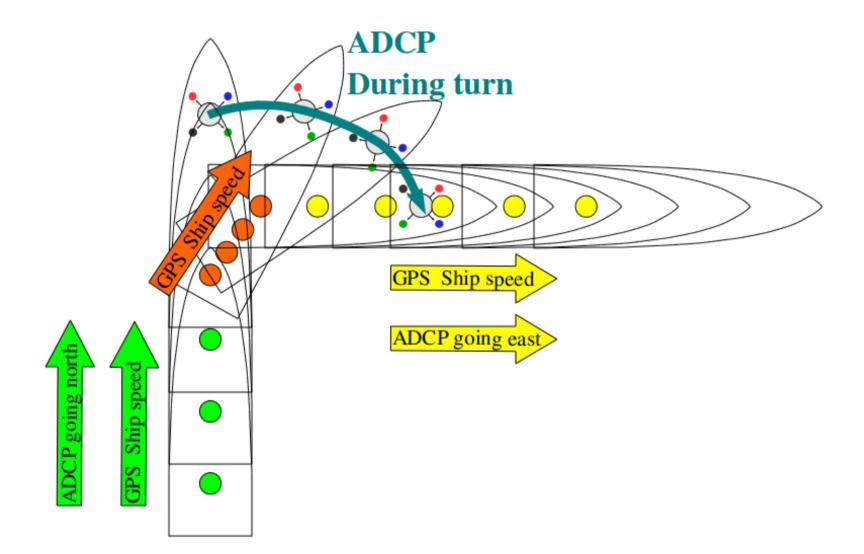

58: Things go wrong (symptom)

# Transducer offset from GPS--error occurs: **transition** between on-station and underway

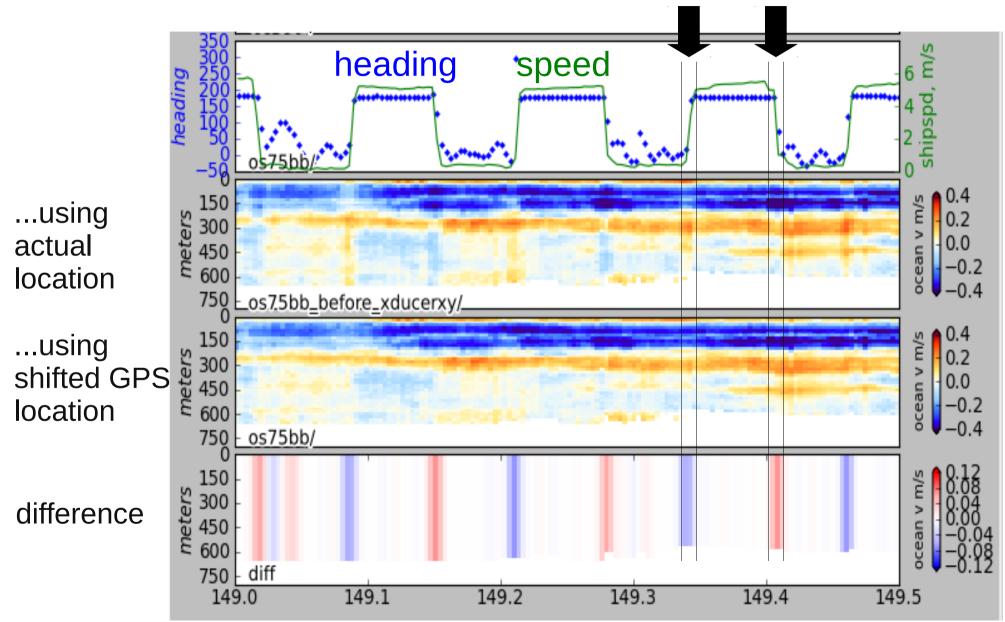

59: Things go wrong (symptom)